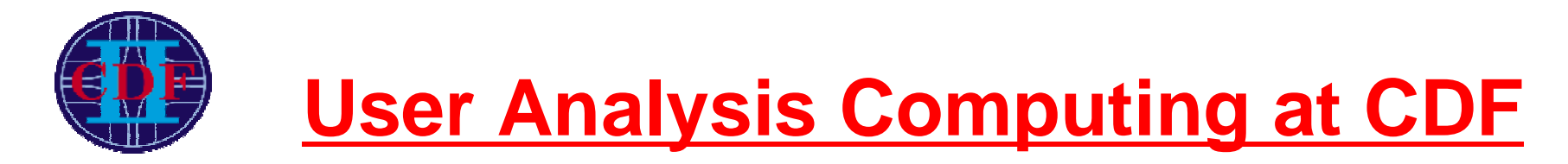

#### **Frank Wurthwein**

MIT/UCSD/FNAL-CDfor the CDF Collaboration

- **Computing Model**
- **Computing Model<br>
Central Analysis I<br>
Salsor perspective Central Analysis Farm**
	- **> User perspective**
	- **User perspective**
- **Cluster performance Future directions**

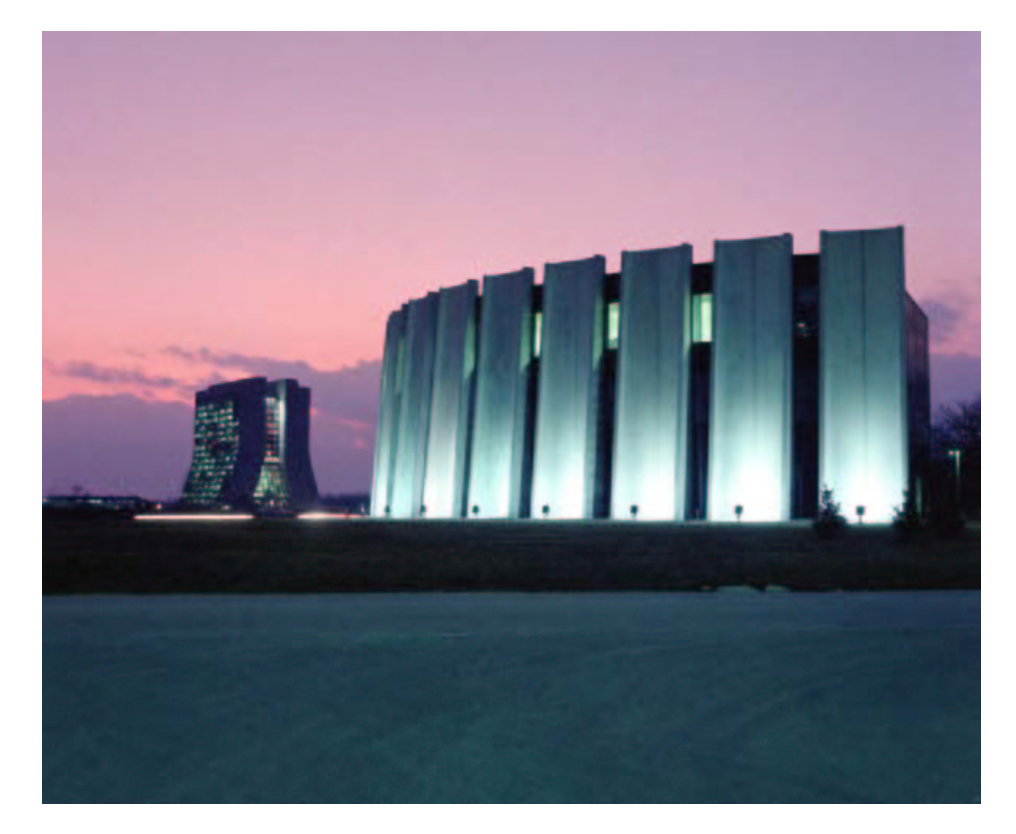

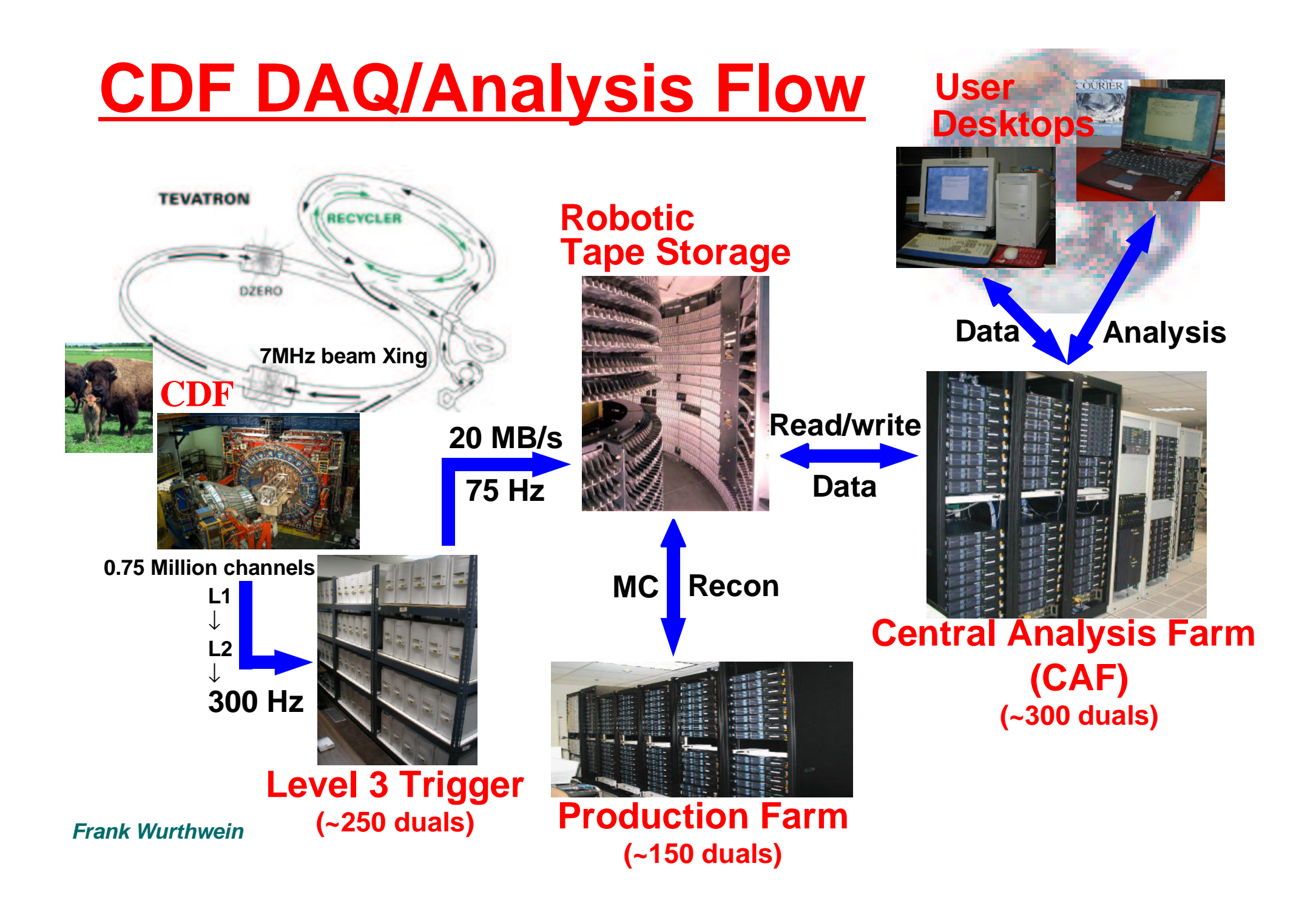

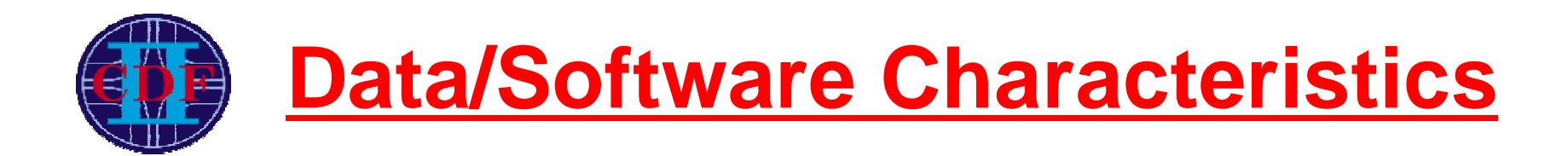

#### **Data Characteristics:**

- > Root I/O: ~80-400 kB/event (configurable content)
- **> 'Standard' ntuple: 5-10 kB/event**
- Root I/O: ~80-400 kB/event (configurable content)<br>'Standard' ntuple: 5-10 kB/event<br>Typical Runlla secondary dataset size: 10<sup>7</sup> events **'Standard' ntuple: 5-10 kB/event**
- **Typical RunIIa secondary dataset size: 10<sup>7</sup> events**<br>Winter03 physics: ~100 datasets adding up to ~50<br>Largest dataset for Winter03 physics: 3.5e7 evts
- **Winter03 physics: ~100 datasets adding up to ~50TB Largest dataset for Winter03 physics: 3.5e7 evts**

#### **Analysis Software:**

- **Typical analysis jobs run @ <sup>5</sup> Hz on <sup>1</sup> GHz P3** → **few MB/sec**
- **CPU rather than I/O bound (FastEthernet)**

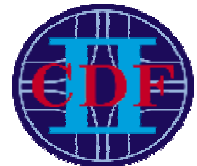

# **Computing Requirements**

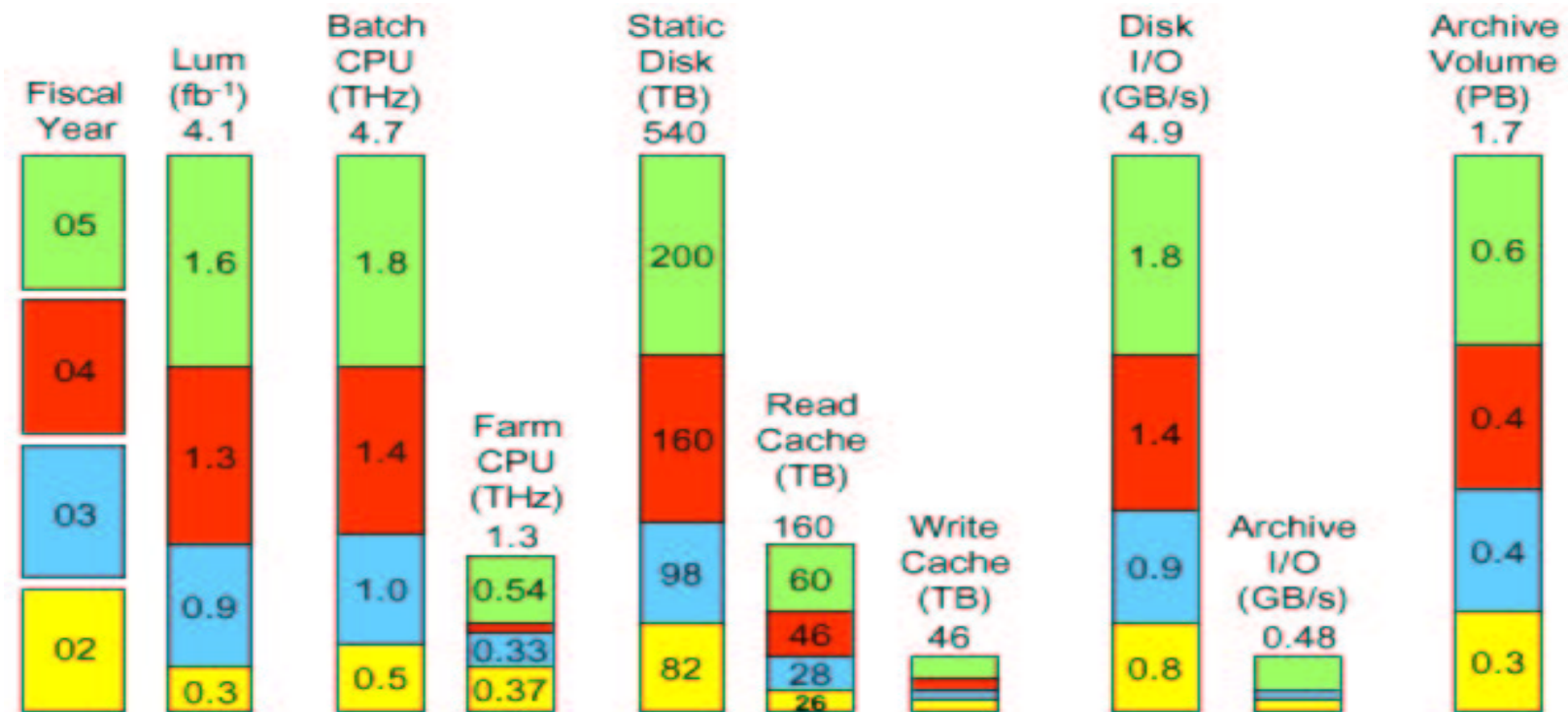

#### **Requirements set by goal:**

**200 simultaneous users** t**o analyze secondary data set (107 evts) in <sup>a</sup> day**

#### **Need ~700 TB of disk and ~5 THz of CPU by end of FY'05:**

- → **need lots of disk**<sup>→</sup> **need cheap disk** <sup>→</sup> **IDE Raid**
- → **need lots of CPU**<sup>→</sup> **commodity CPU** <sup>→</sup> **dual Intel/AMD**

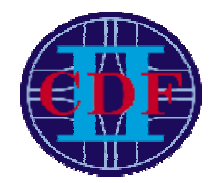

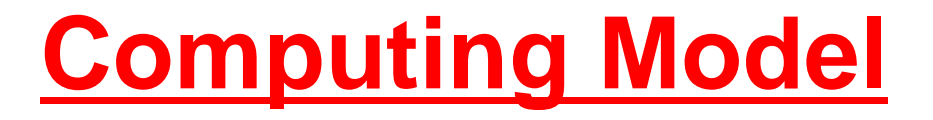

#### **Interactive Computing on desktop:**

#### ▷ Complete access to all data from desktop **Complete access to all data from desktop**<br>via dCache & rootd (see talks by Kennedy, Litvinsev, M **via dCache & rootd (see talks by Kennedy,Litvinsev,Moibenko,Ernst)**

## **Batch Computing on ''remote'' cluster(s):**

- **> Binary compatible with desktop**
- **Binary compatible with desktop**<br>**qsub, qstat, kill, ls, tail, top via diage scale parallelisation with**
- **qsub, qstat, kill, ls, tail, top via command line/web Large scale parallelisation with single submission**
- **> User scratch space inside cluster**
- **Single summary email upon completion** → Krb5 ticket created @ launch time
- User scratch space inside cluster<br>**Krb5 ticket created @ launo Krb5 ticket created @ launo Data access Winter03: 90% NFS+ Krb5 ticket created @ launch time Data access Winter03: 90% NFS+rootd, 10% dCache**

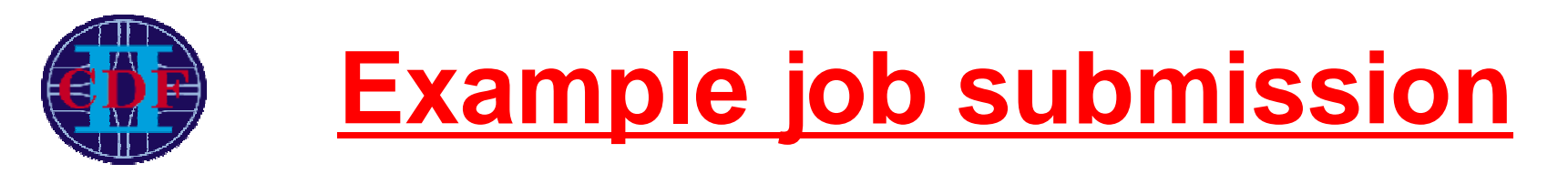

# **Compile, build, debug analysis job on 'desktop'**

#### $\triangleright$  Fill in **Fill in & submit job appropriate fields**

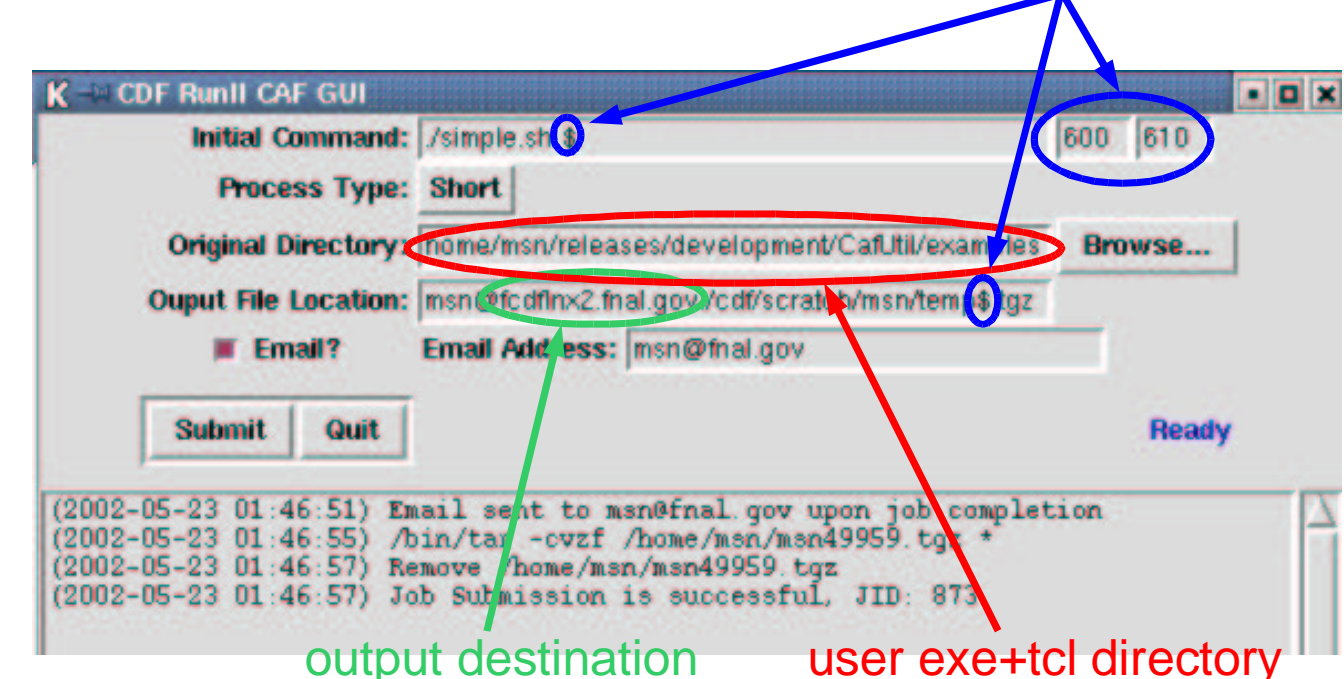

section integer range

 **Retrieve output using kerberized FTP tools ... or write output directly to 'desktop'!**

#### **Web Monitoring of User Queues**

**Each user a different queue**

**Process type for job length**

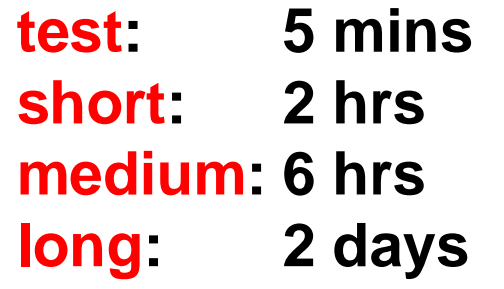

**This example:**

**1 job** <sup>→</sup> **11 sections**

**(+ 1 additional section automatic for job cleanup)**

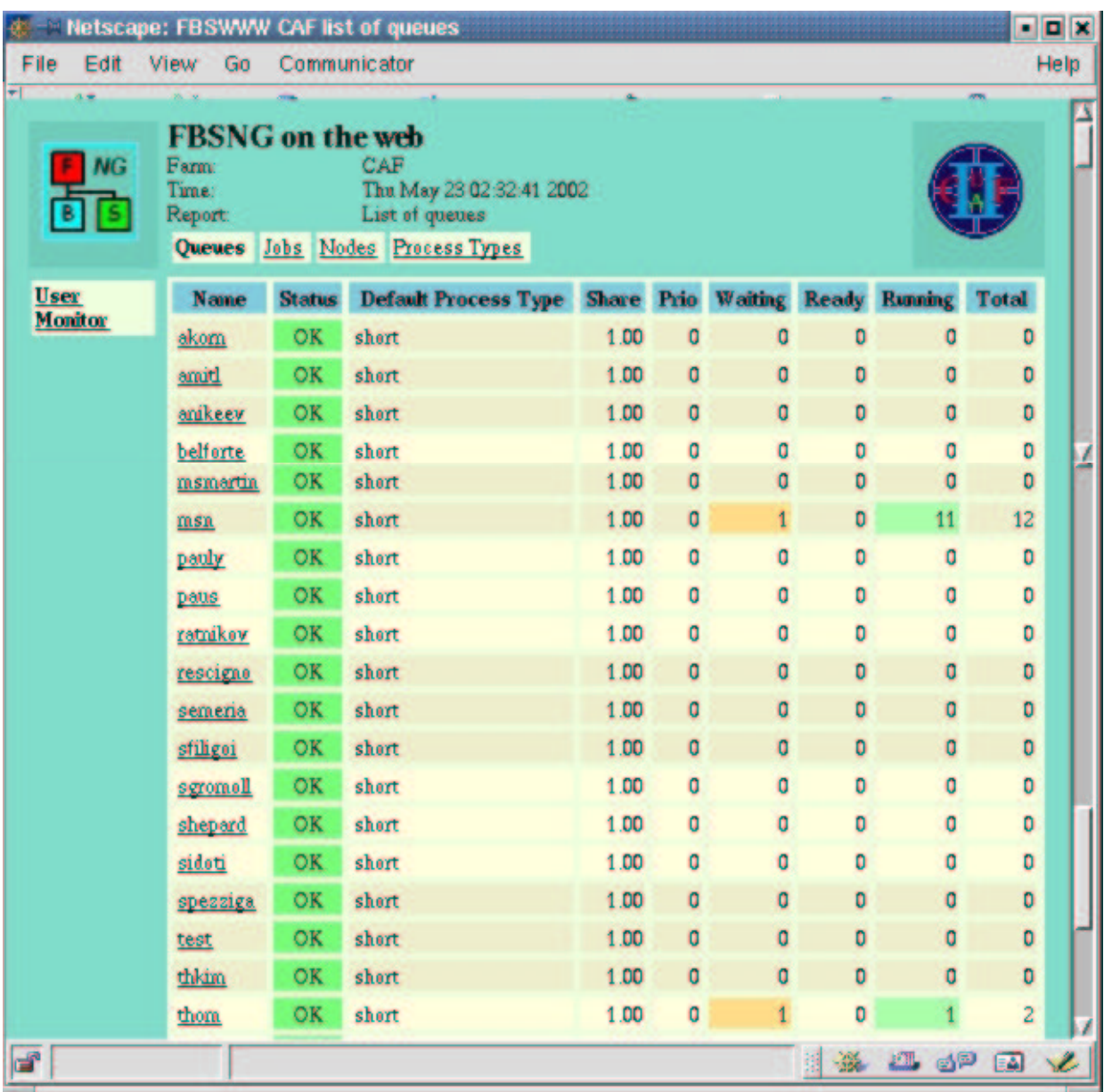

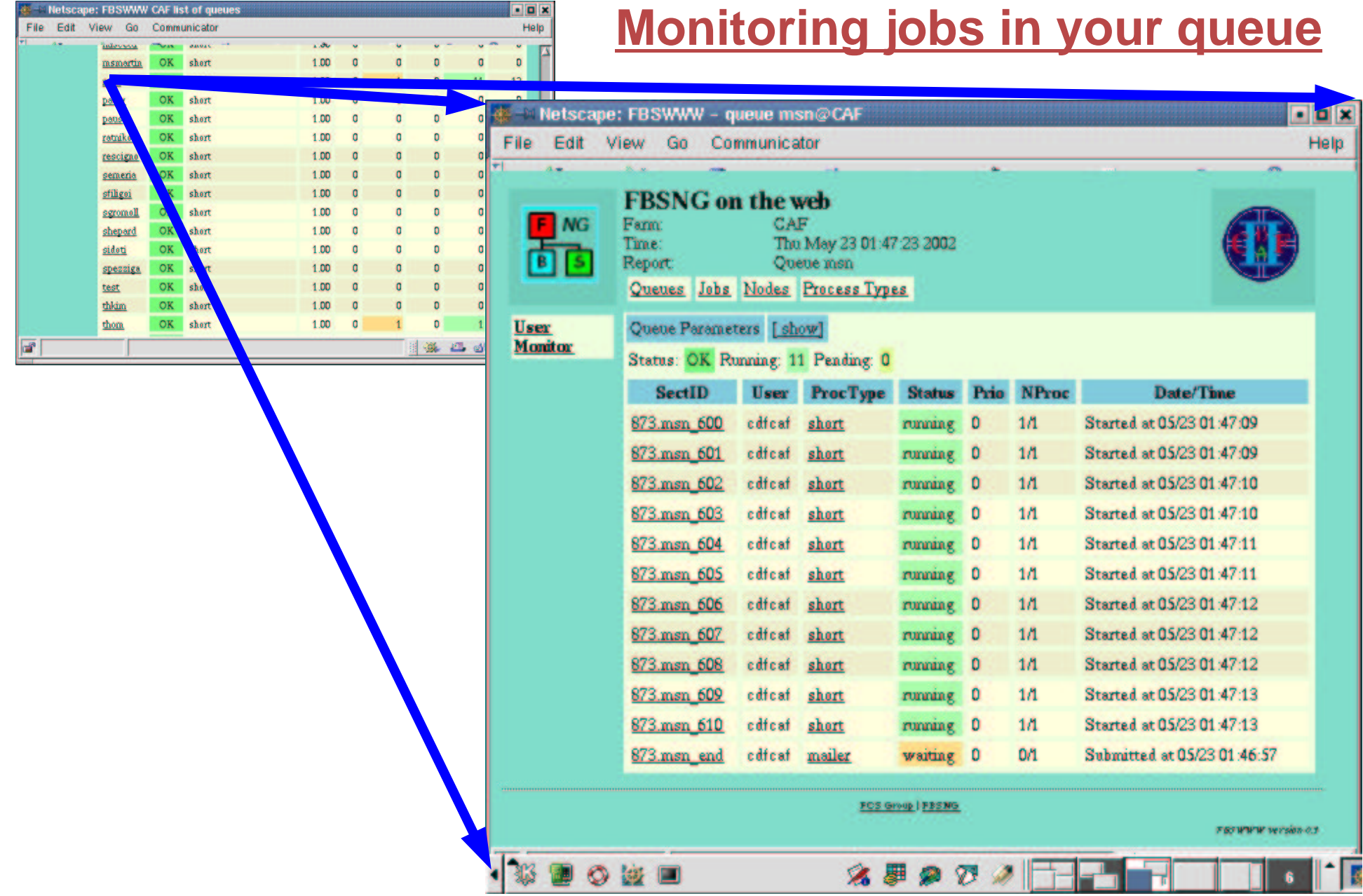

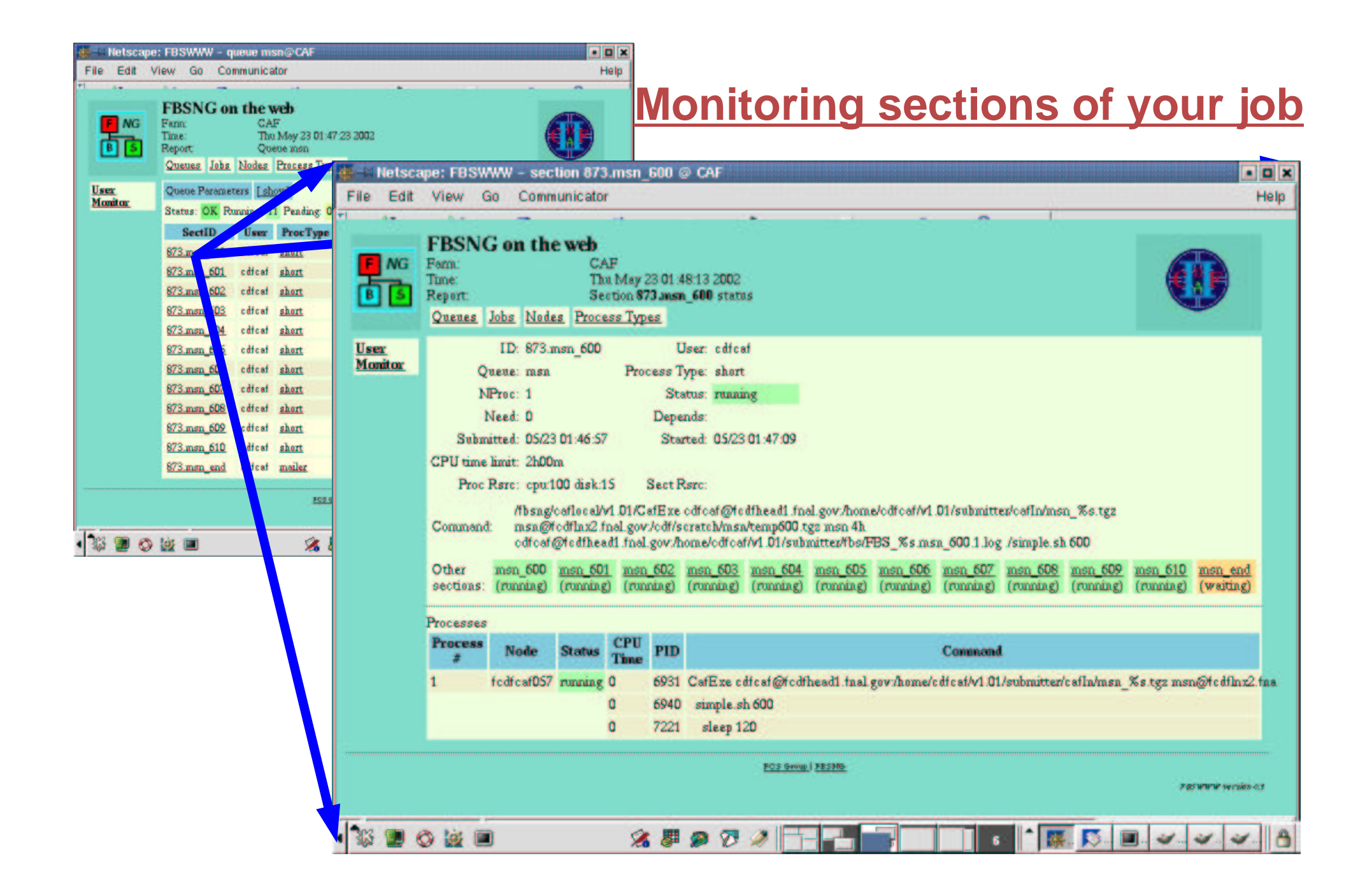

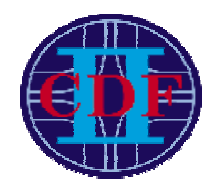

# **Detailed life of <sup>a</sup> job**

## **At Submission:**

- $\triangleright$  Krb5 authenticate
- 
- **Krb5 authenticate**
- **Check output<br>Store exe "sa<br>Submit to loc Store exe "sandbox"<br>Submit to local batch<br>Return JID to user**  $\triangleright$  Submit to local batch
- **Submit to local batch Return JID to user**

#### **After termination:**

- **> User shell completes**
- **User shell completes**
- **CafExe tars up ''sandbox'' CafExe rcp sandbox to output**
- **EXELE STORE log**
- **CafExe store log CafExe completes**

## **At Launch:**

- **▶ CafExe is launched** 
	- $\triangleright$  Fcp sandbox
	- **CafExe is launched<br>Fcp sandbox<br>Untar onto local ¥** 
		- **Fcp sandbox ▶ Get user krb5 ticket**
		- **Untar onto local disk Get user krb5 ticket Start user shell script**

## **At job completion:**

- **> Mailer parse all logs**
- **Mailer parse all logs Mailer send summary email**

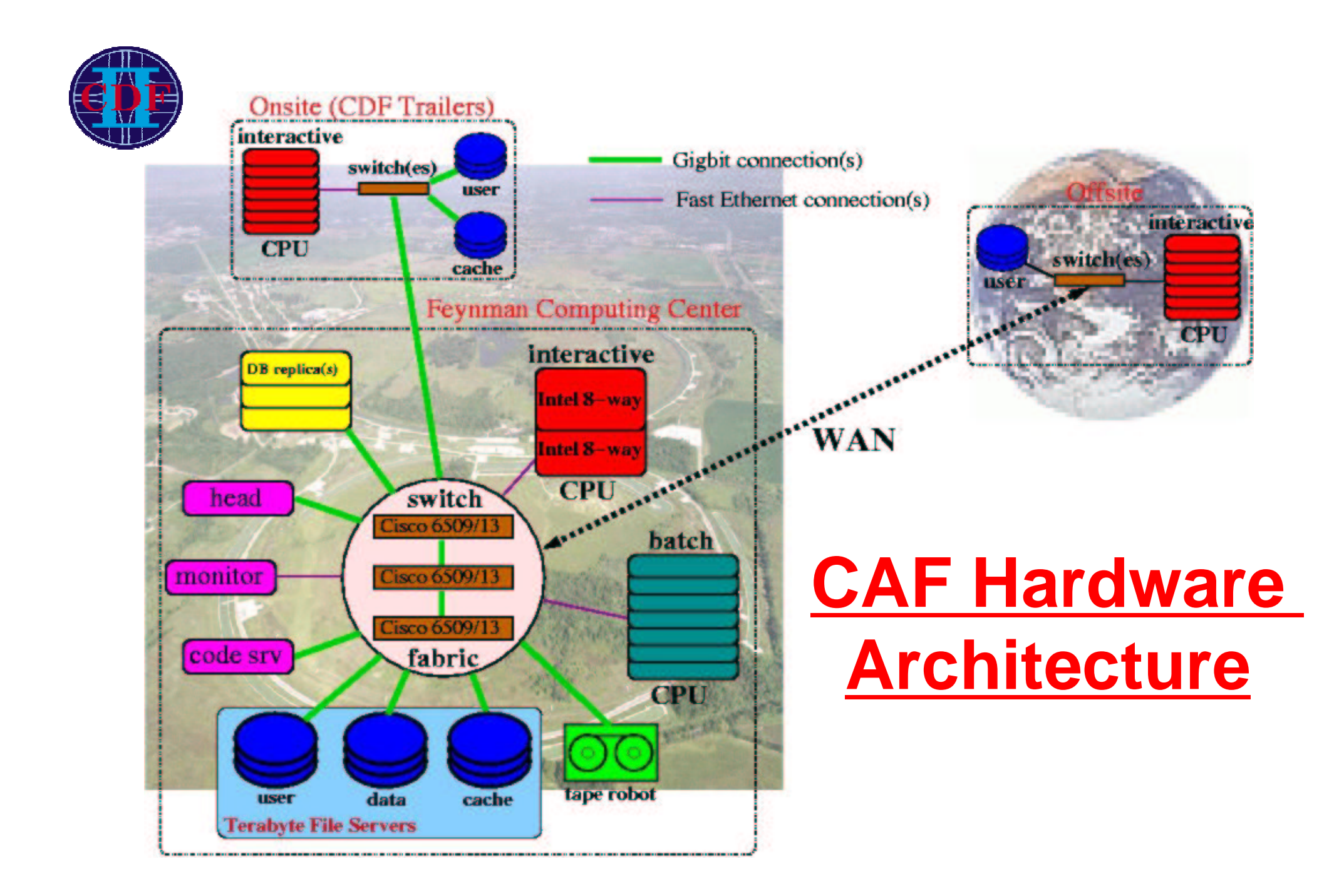

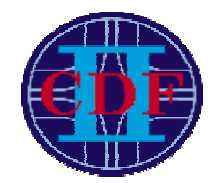

## **CAF Hardware**

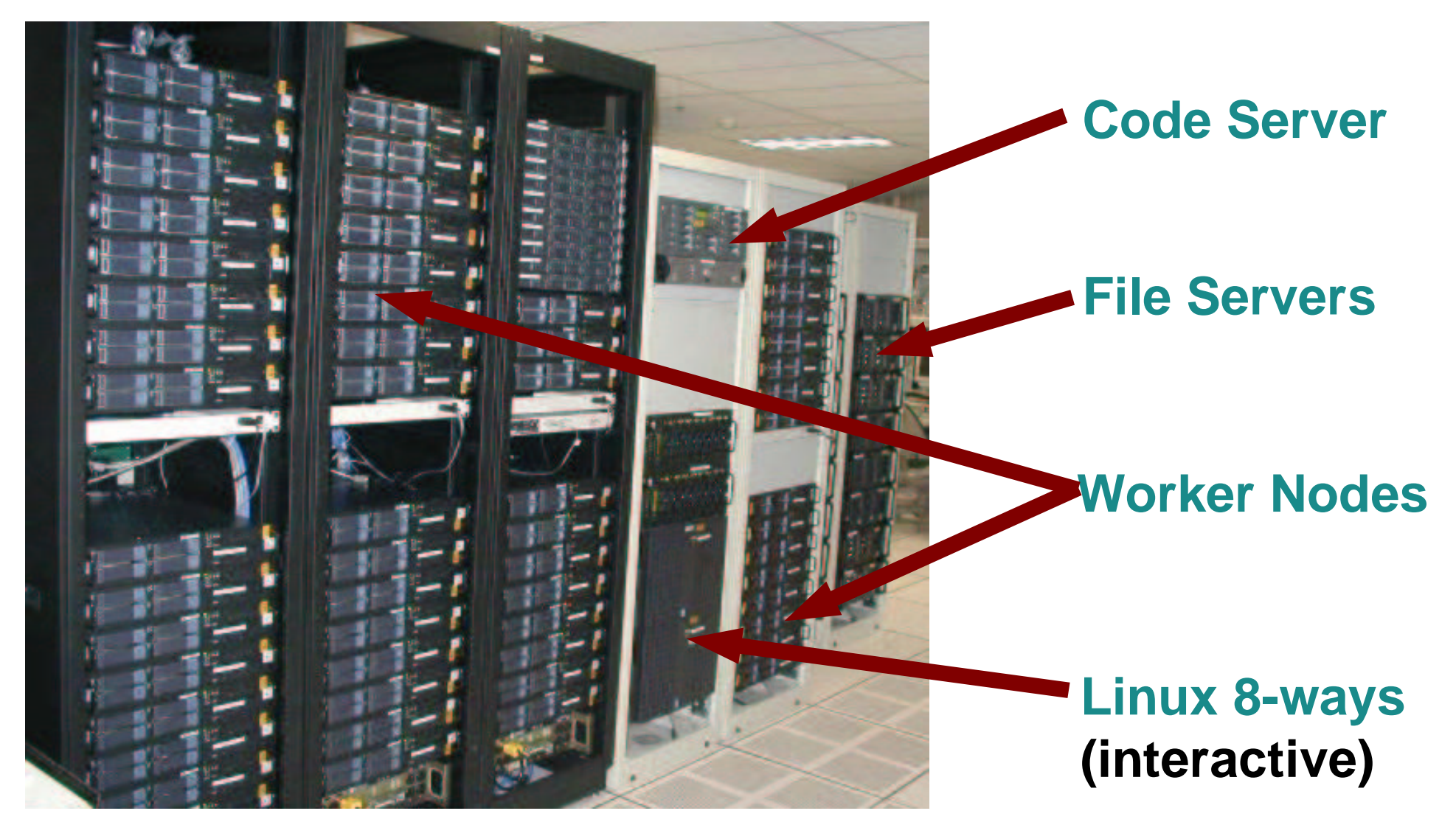

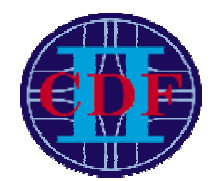

# **Hardware: Servers**

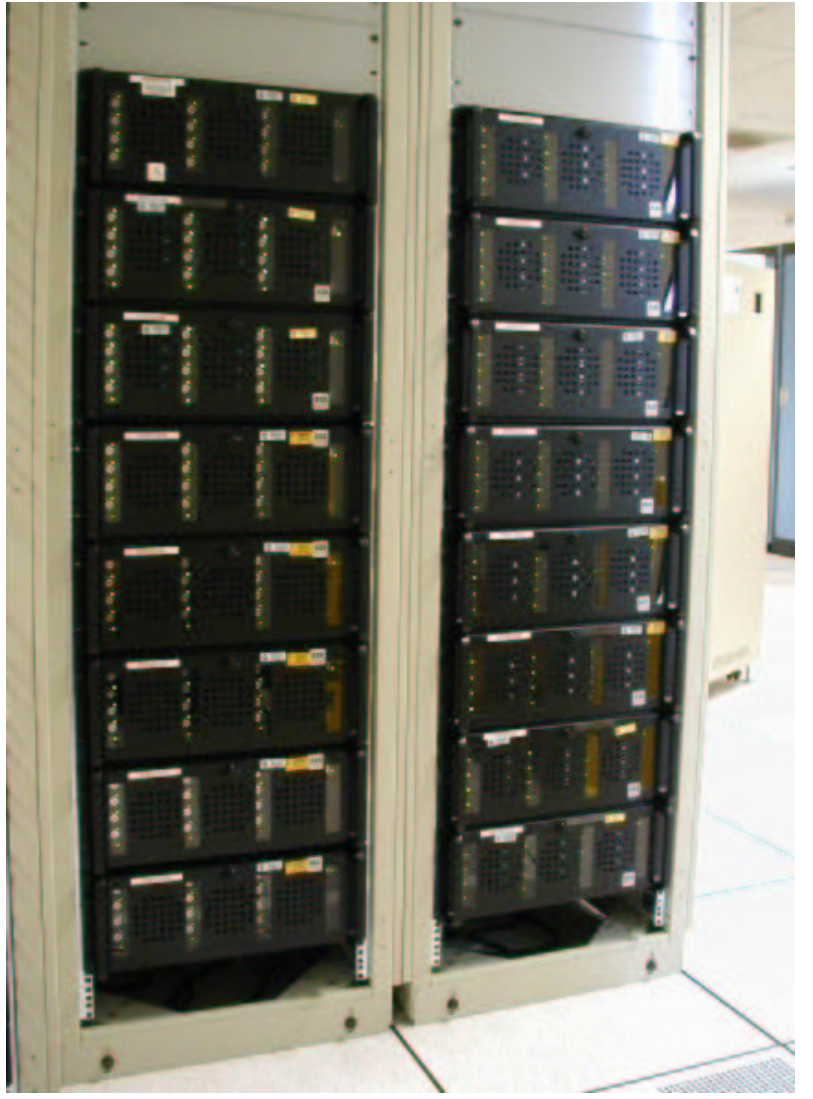

#### **Servers (~180TB total, 92 4U servers):**

**IDE RAID50 hot-swap Dual P3 1.4GHz / 2GB RAMSysKonnect 9843 Gigabit Ethernet card**

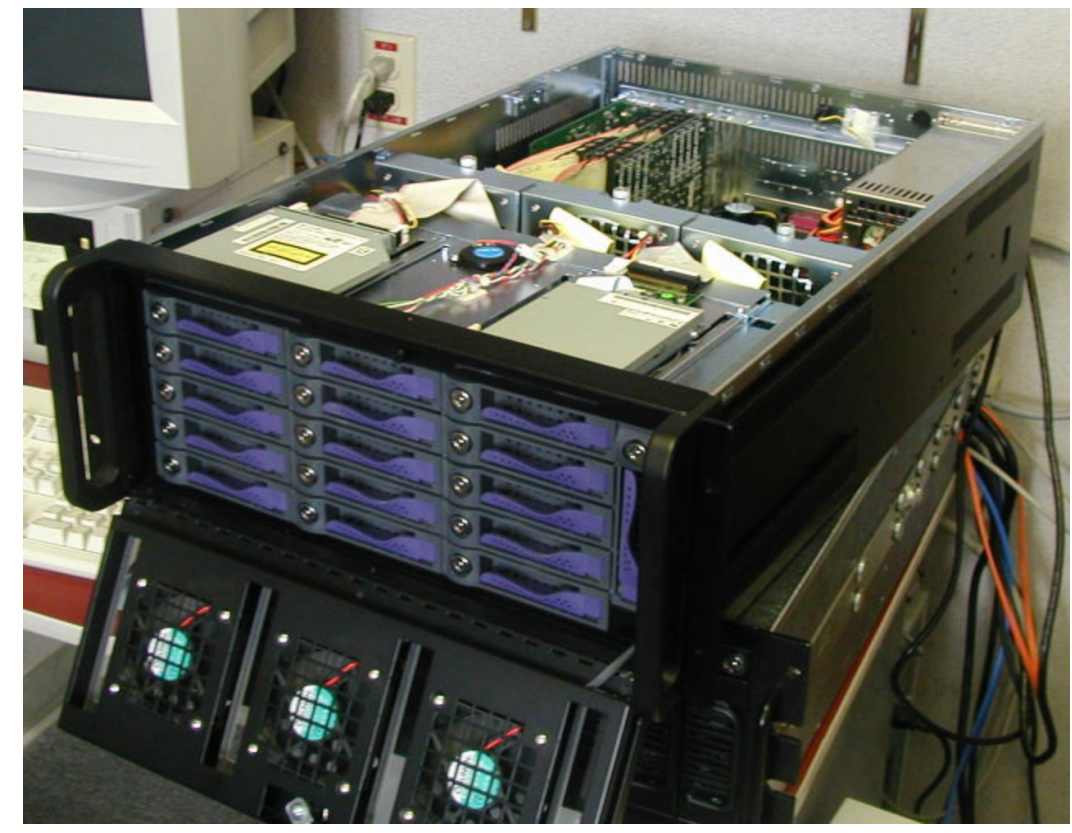

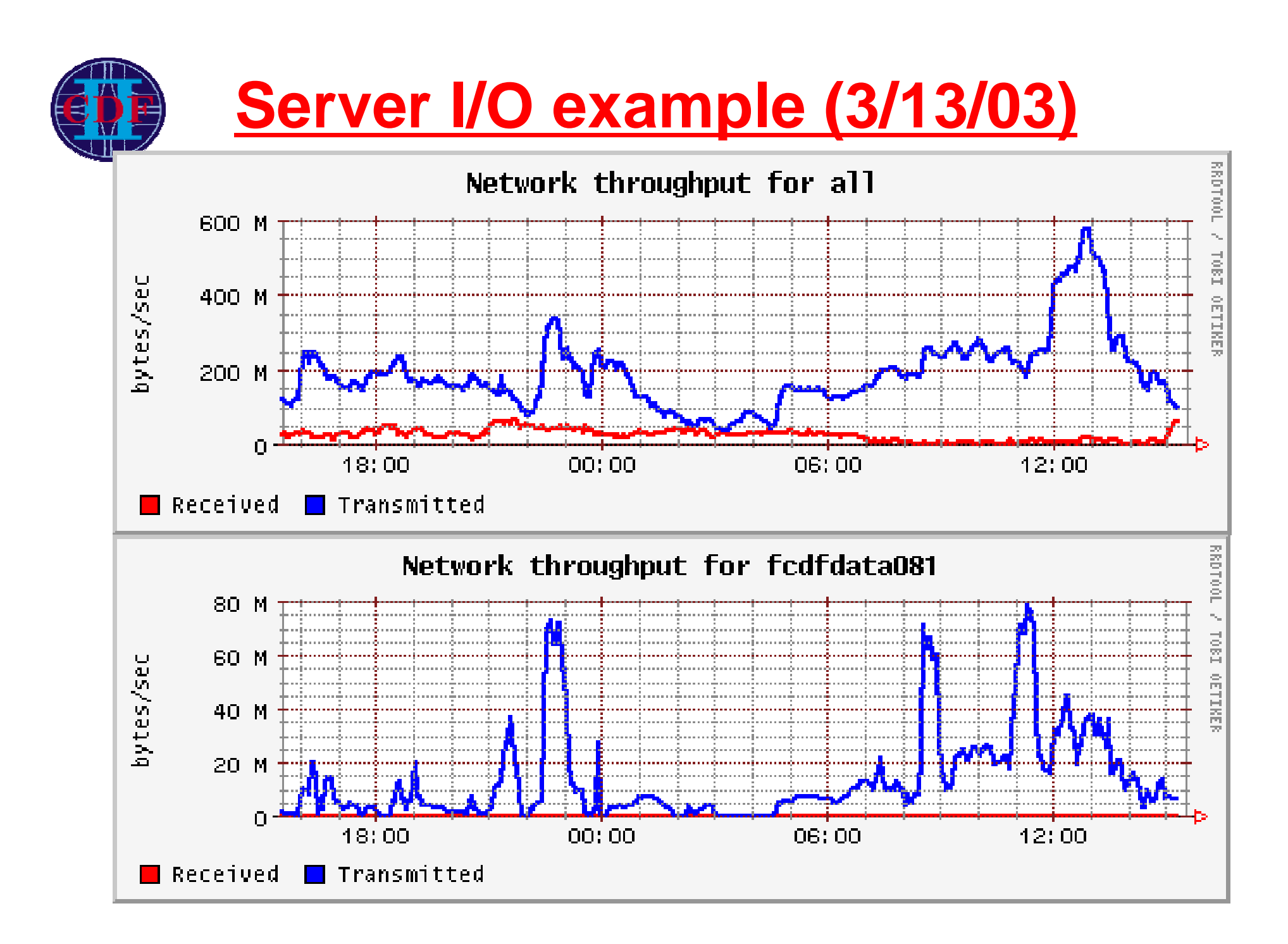

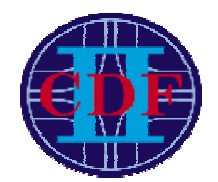

## **Hardware: Workers**

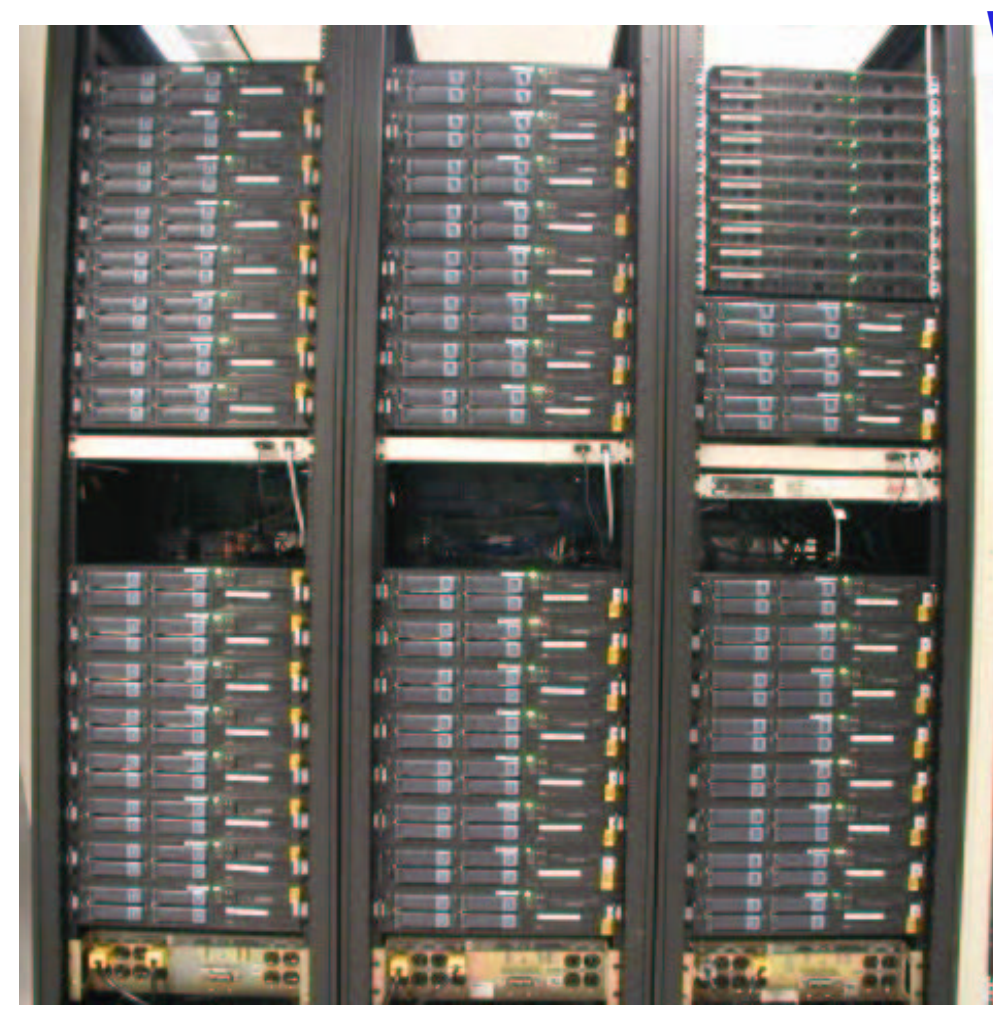

#### **Workers (600 CPUs, 1U+2U rackmount):**

 **2U Dual Athlon 1.6GHz / 512MB RAM 1U/2U Dual P3 1.26GHz / 2GB RAM 1U Dual Athlon 1.8GHz / 2GB RAMFE (11 MB/s) / 80GB job scratch each**

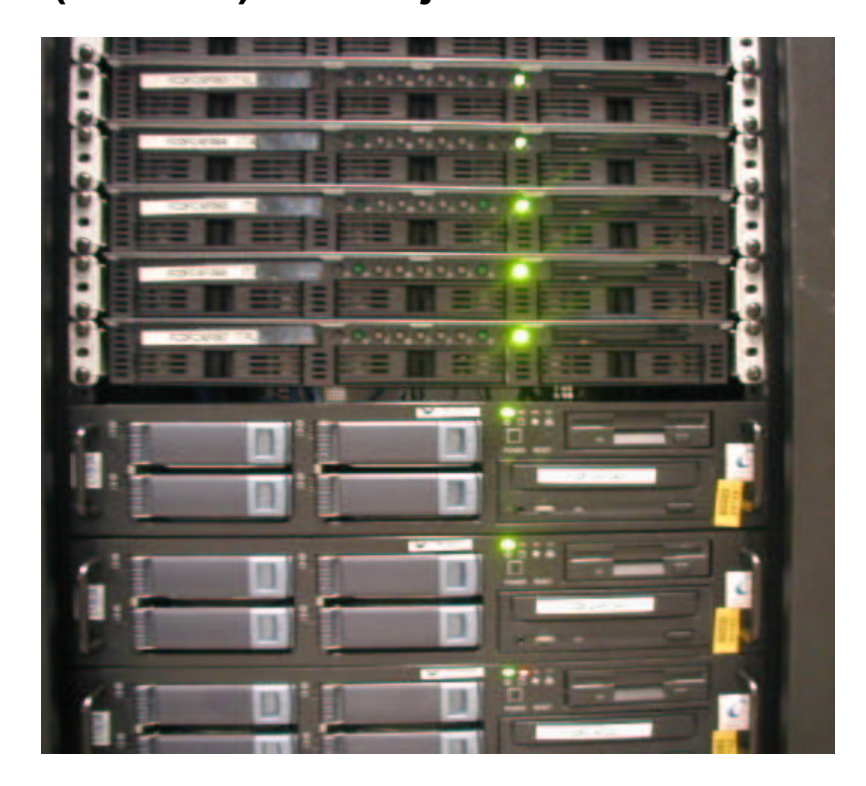

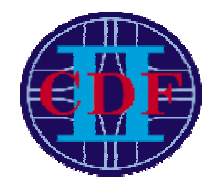

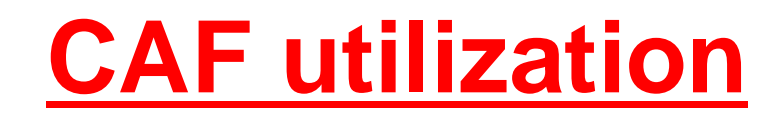

#### **User perspective:**

- **10,000 jobs launched/day**
- **▷ 400 users total**
- **<sup>400</sup> users total**

#### **System perspective:**

- **Up to 90% avg CPU utilization**
- **▶ 200-600MB/sec I/O**
- > Failure rate  $\sim$  1/2000
- **200-600MB/sec I/O Failure rate ~1/2000**<br>**Avg uptime of WN =**

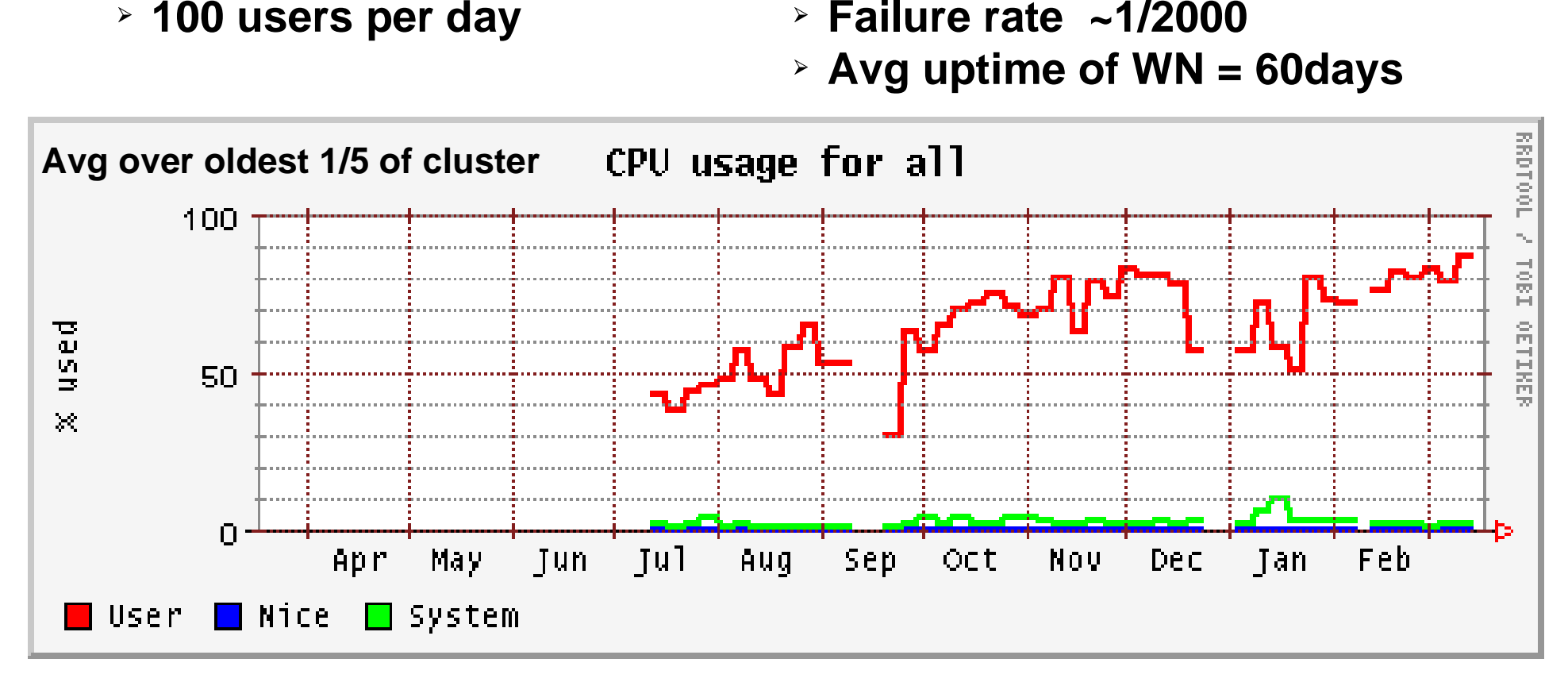

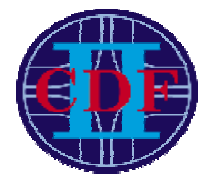

## **CAF utilization last month**

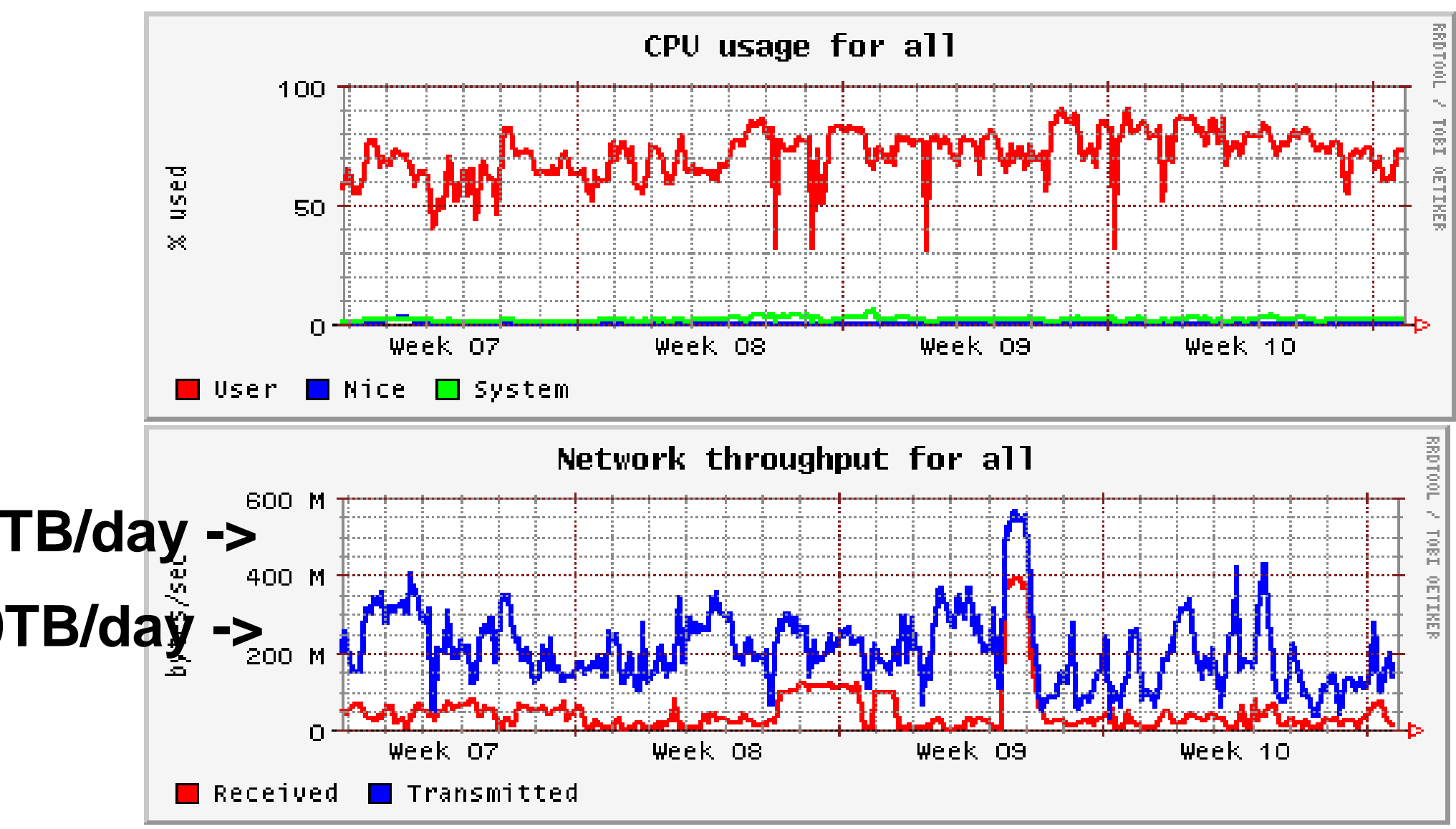

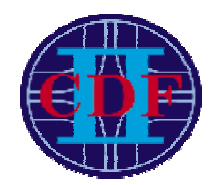

## **Future Directions**

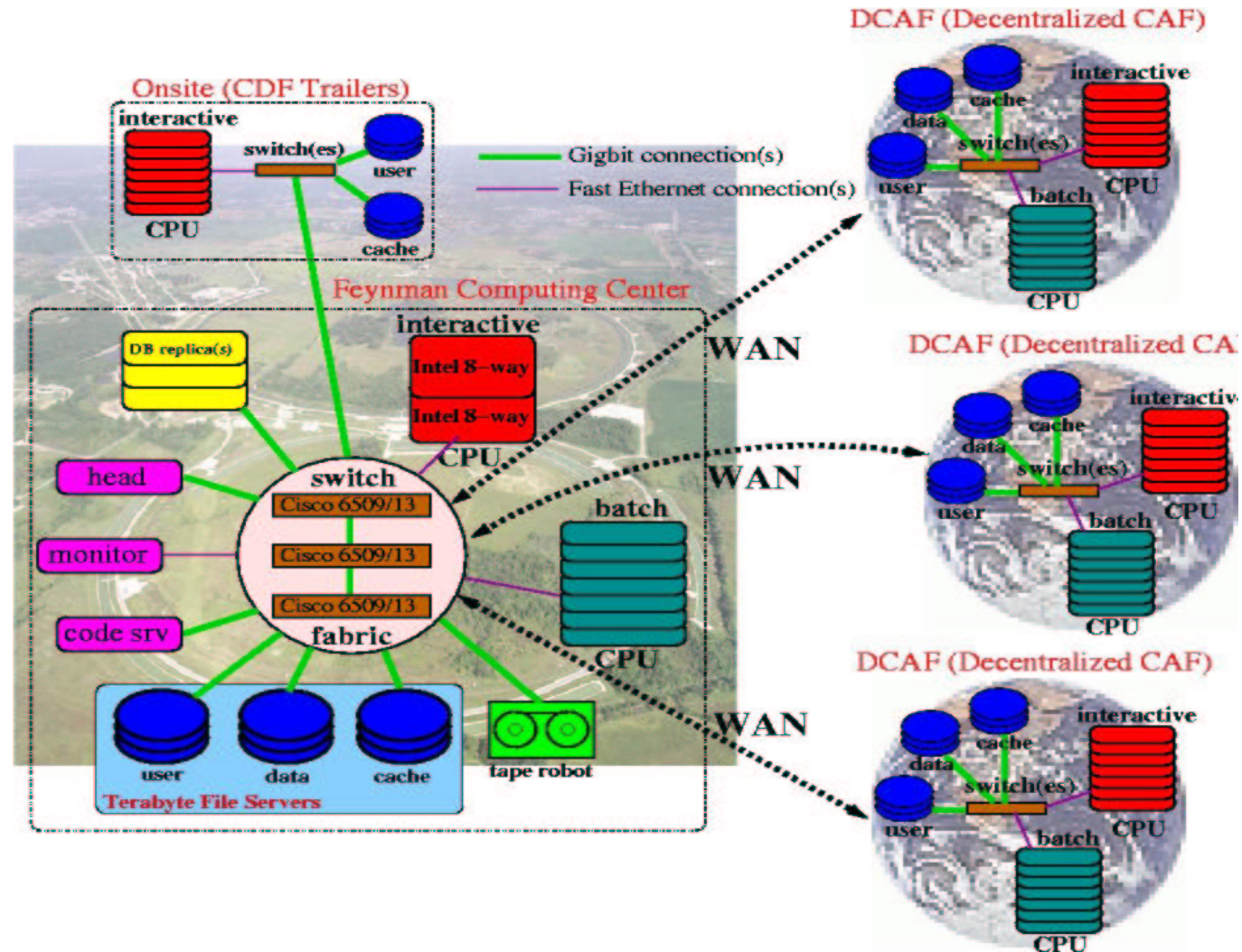

#### **See talks by:**

- 
- **> Ratnikov**
- **Stonjek Ratnikov<br>Terekhov<br>Garzogli > Terekhov**
- **Terekhov Garzogli**

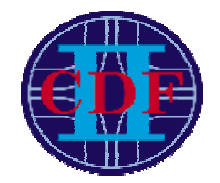

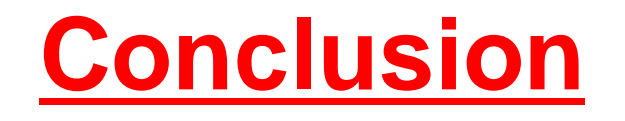

**User analysis computing based on commodity PC's 180TB disk space 1THz batch CPU Focus on building strong infrastructure up to 600MB/sec I/O 99.95% reliability that has been deployed as part of CDF grid**

**''proof of principle'' for SC2002 demo.**